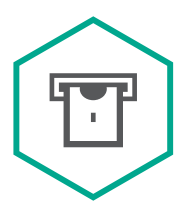

**Kaspersky**® Embedded Systems **Security** 

## Fonctionnalités de KESS 2.0

## Composants et fonctionnalités de Kaspersky Embedded Systems Security

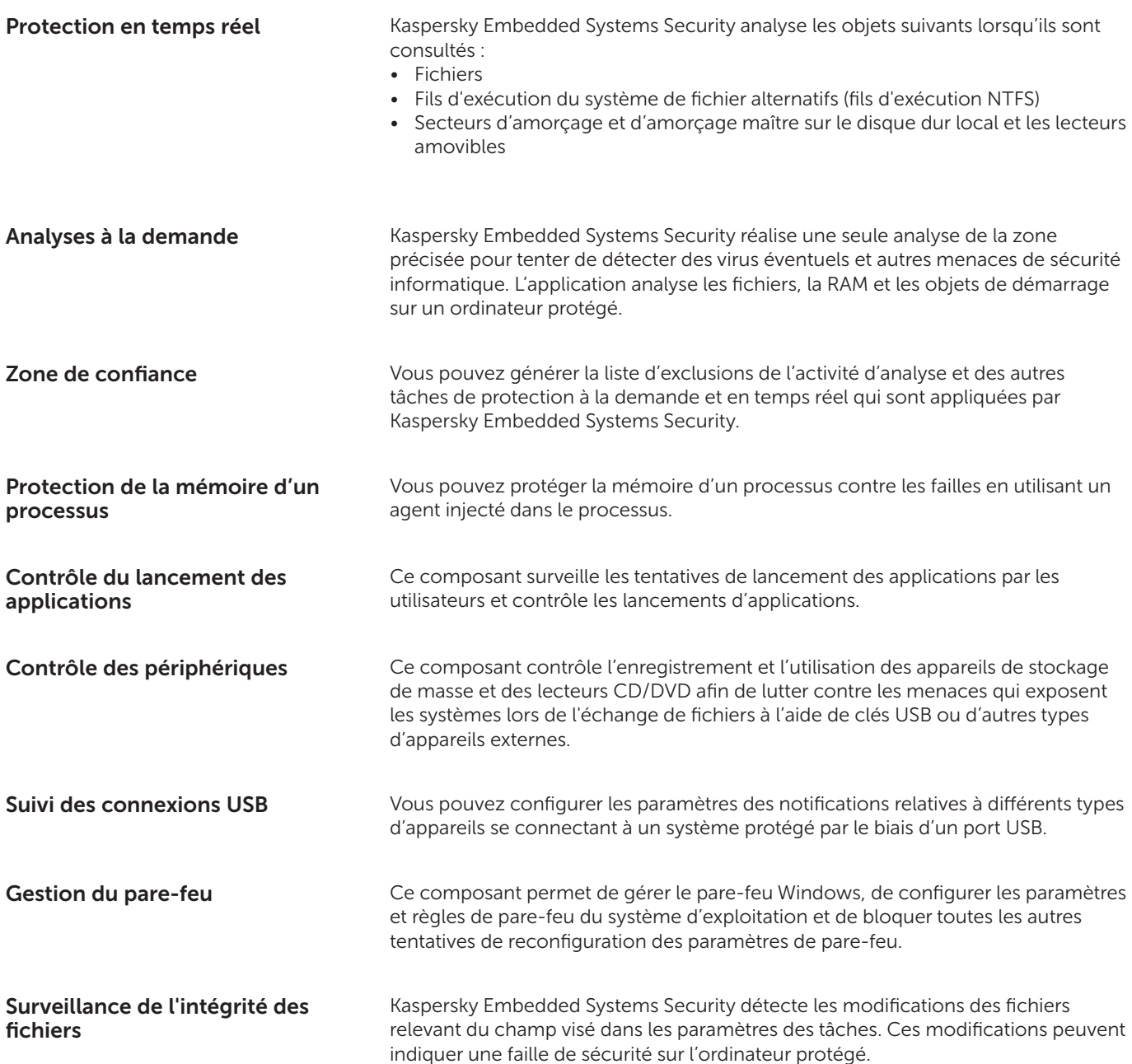

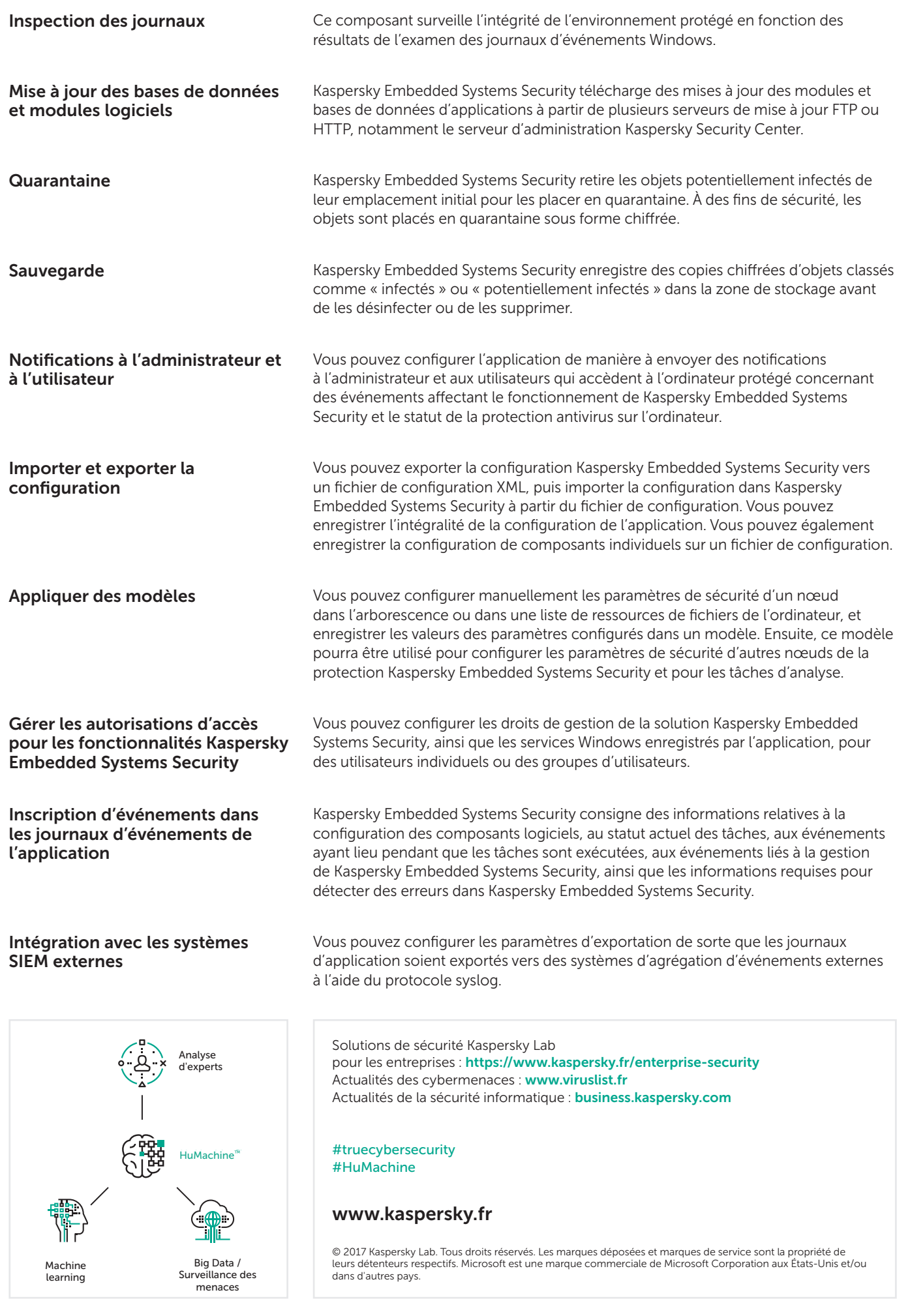